**Федеральное государственное бюджетное образовательное учреждение Высшего профессионального образования Московский Государственный Технологический Университет « С Т А Н К И Н »**

Дипломная работа

Разработка автоматизированной системы управления заявками на информационнотехнологические услуги, в рамках телекоммуникационной компании Студент Ипатов Сергей 24 декабря 2014 Научный руководитель д.т.н., проф.Волкова Г. Д. Консультант по организационно-экономической части к.т.н., доц. Толкачева И.М. Консультант по безопасности жизнедеятельности к.т.н., Бутримова О.В.

# Содержание

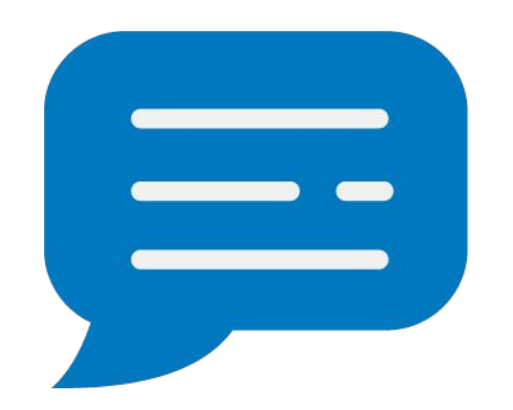

- Анализ существующих структуры технической поддержки
- Анализ существующих систем управления
- Исследование технологии обработки заявок, алгоритм назначения инцидента
- Выбор средств реализации
- Техническая реализация
- Пример взаимодействия с приложением
- Организационно-экономическая часть
- Безопасность труда

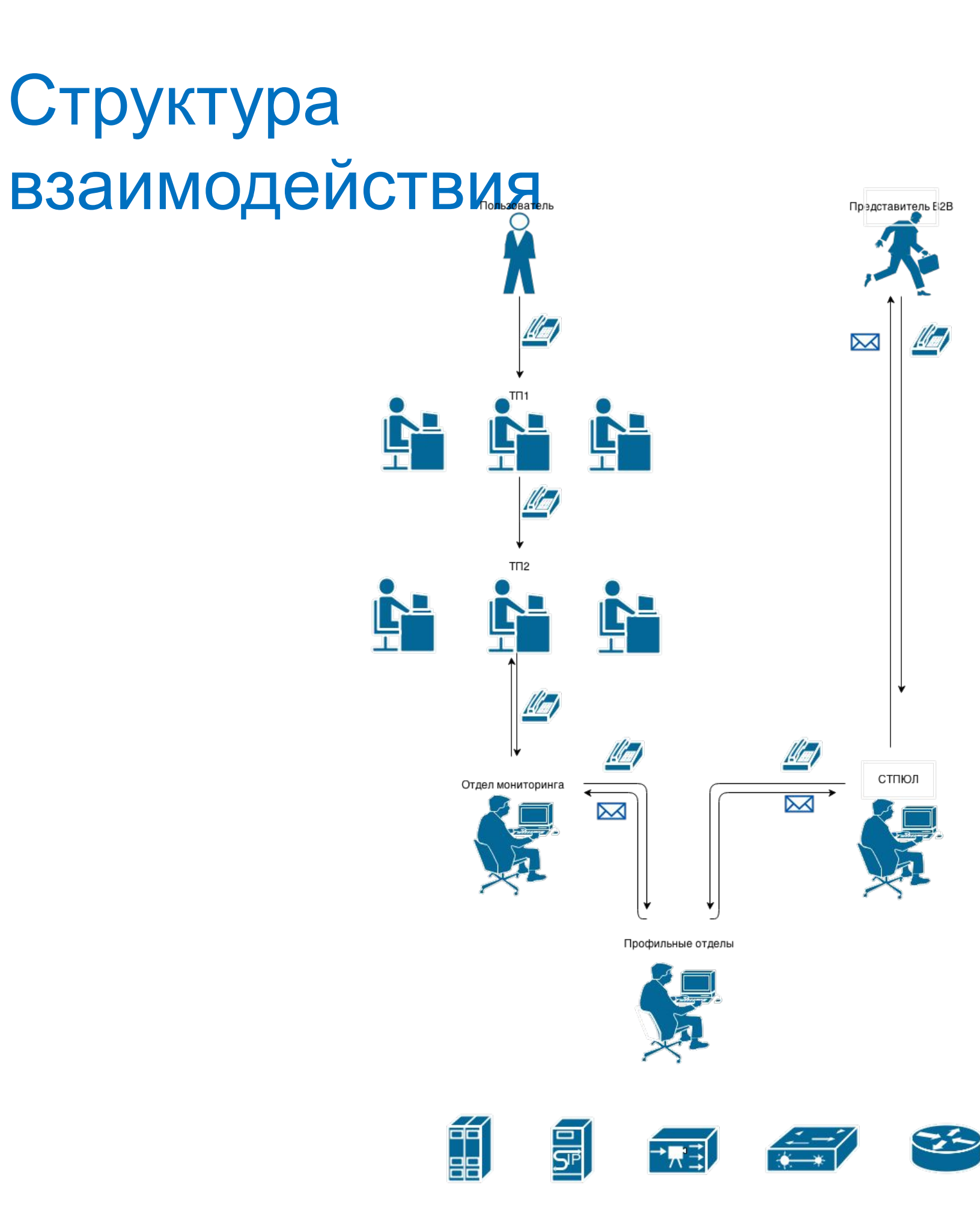

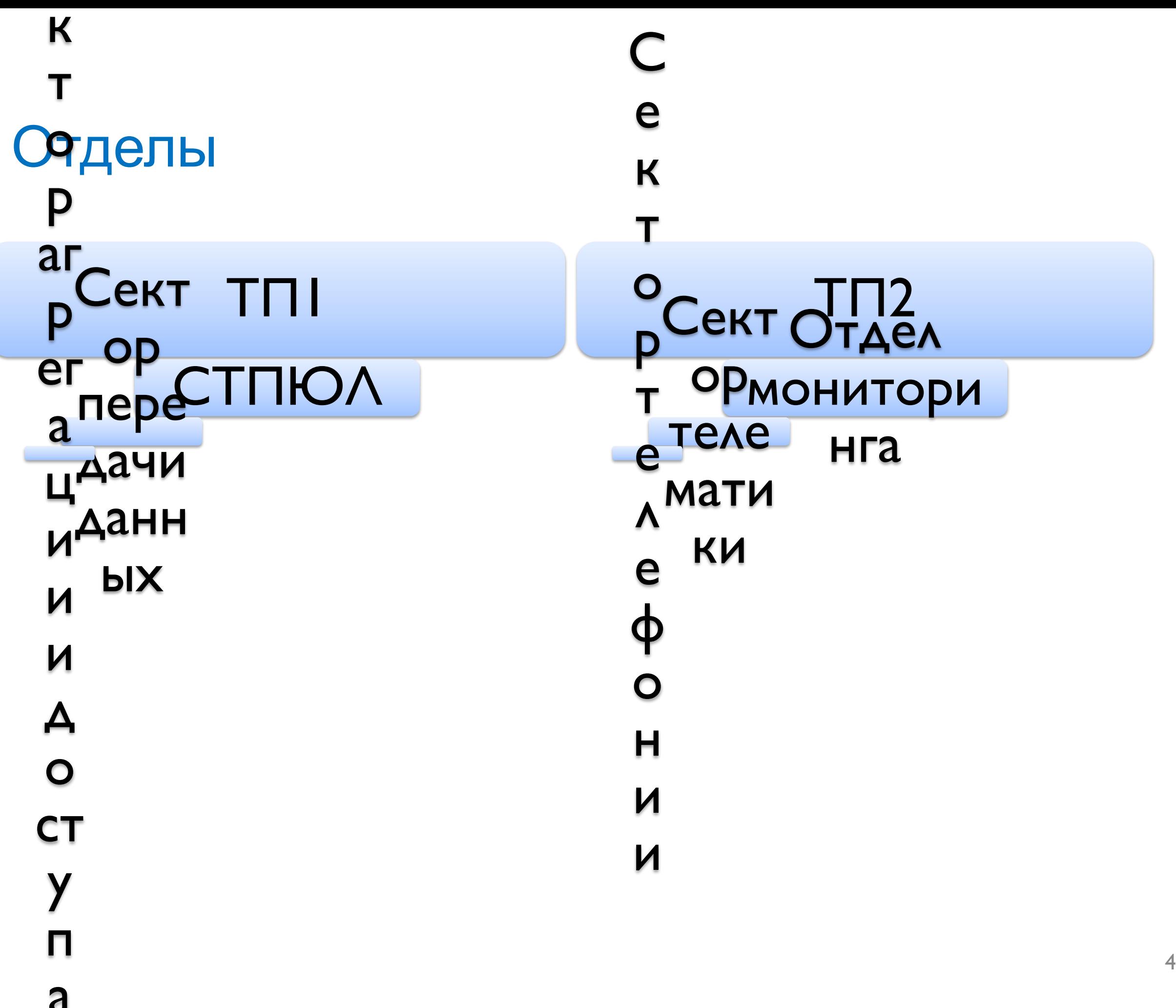

### Недостатки

- При поступлении запроса, не всегда возможно определить уровень его срочности
- При принятии инцидента, не всегда возможно определить ЗО профильного отдела
- Потеря части информации об инциденте
- Проблемы с доступом к информации, при взаимодействии отделов
- При повторном запросе об определенном инциденте, оператору или сотруднику компании, не всегда понятно на какой стадии находится решение проблемы, и какой специалист на данный момент работает на ее решением
- Если известна в чьей ЗО находится проблема, оператору или сотруднику компании, не всегда известно какой специалист в данном отделе менее загружен, для передачи ему инцидента
- При множестве инцидентов на одном профильном специалисте не всегда возможно выделить последовательность их решения  $5$

#### Методы устранения недостатков

- Создание тикетной системы
- Взаимодействие системы с почтой
- Создание очередей по профильным отделам
- Создание базы данных с инцидентами
- Идентификационный номер инцидента
- Поиск
- Статус заявки
- Группы пользователей
- Алгоритм назначения специалистов
- Приоритет заявки

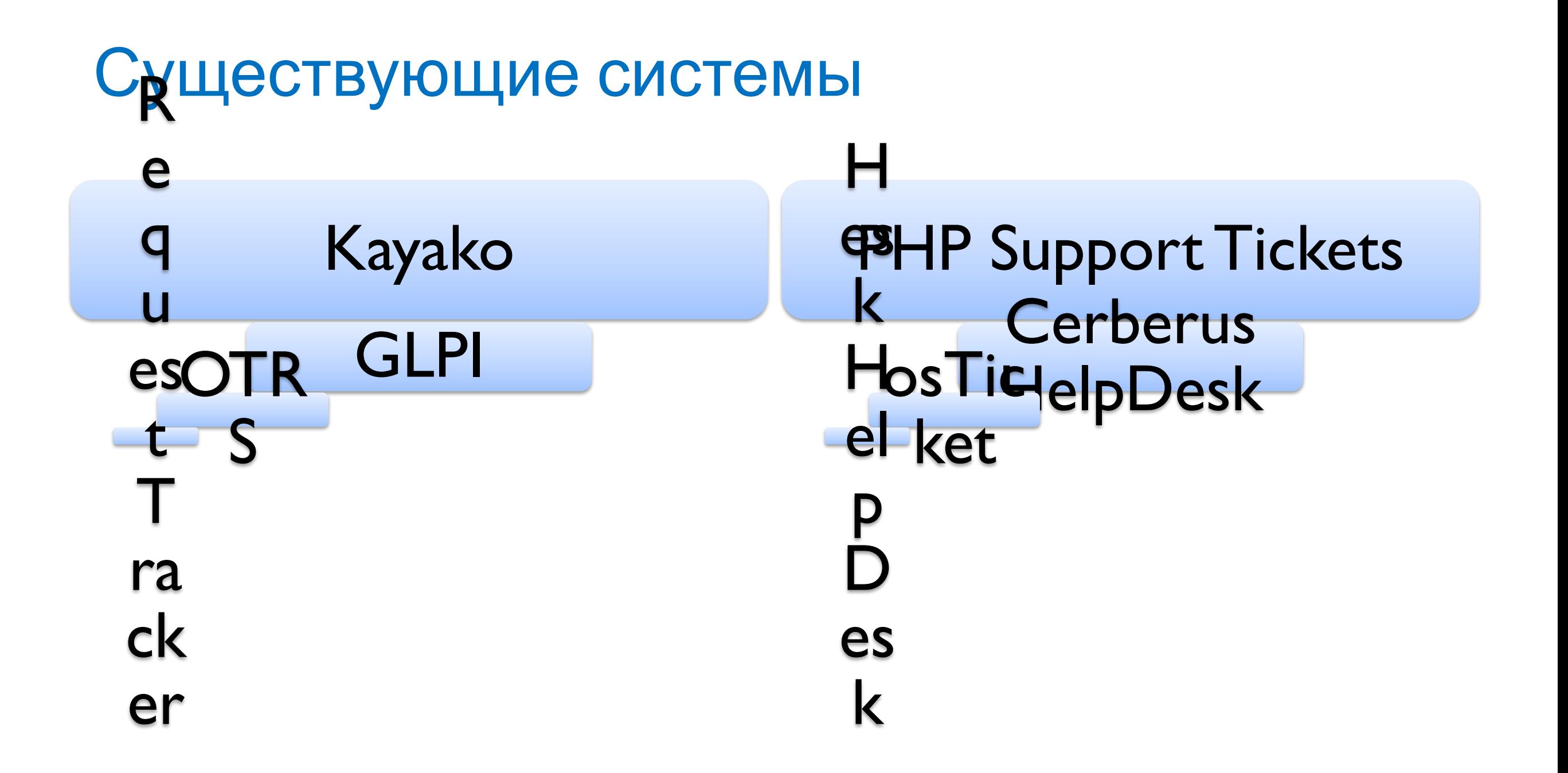

#### Исследование технологии обработки заявок

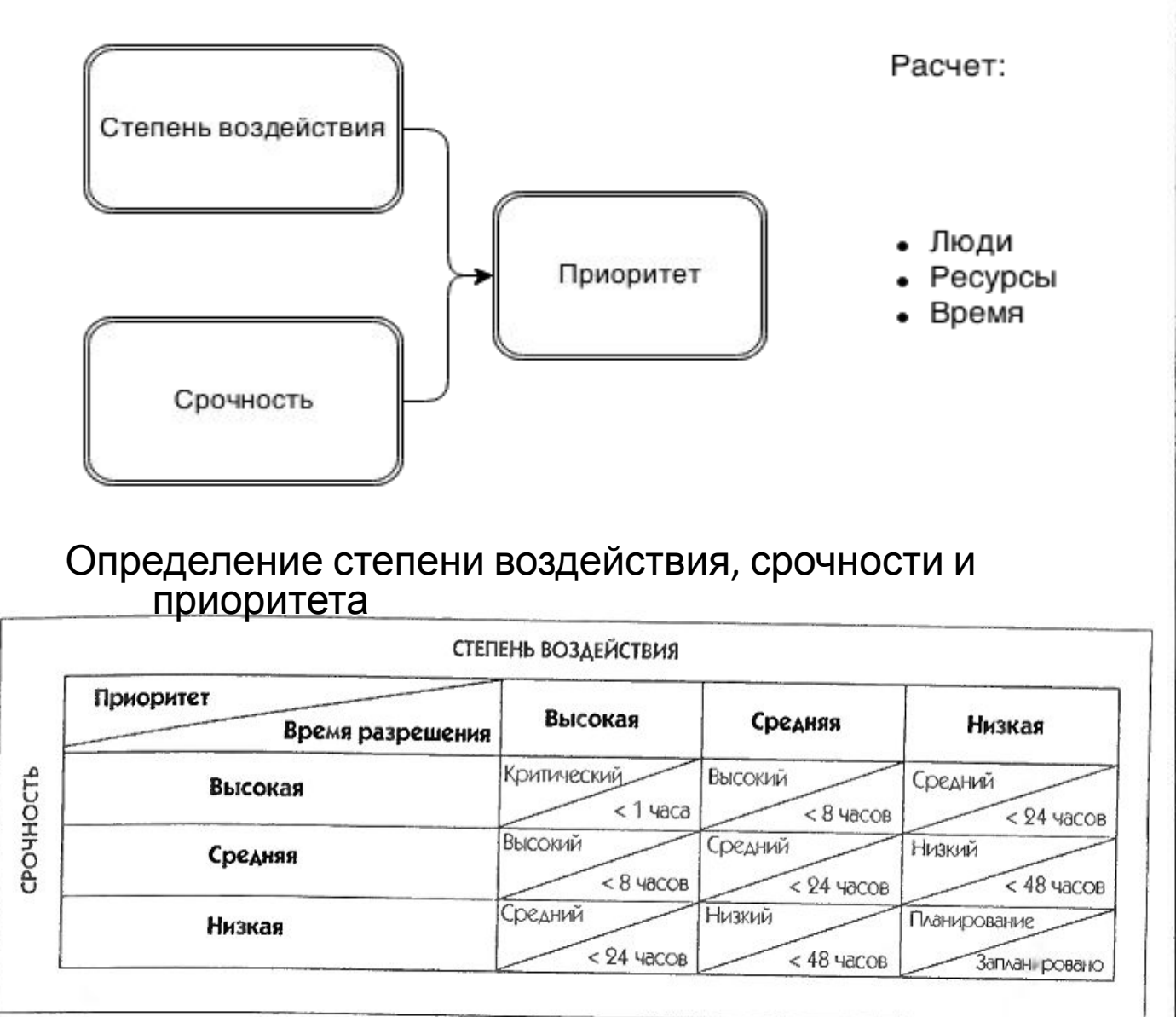

Пример системы кодирования приоритетов

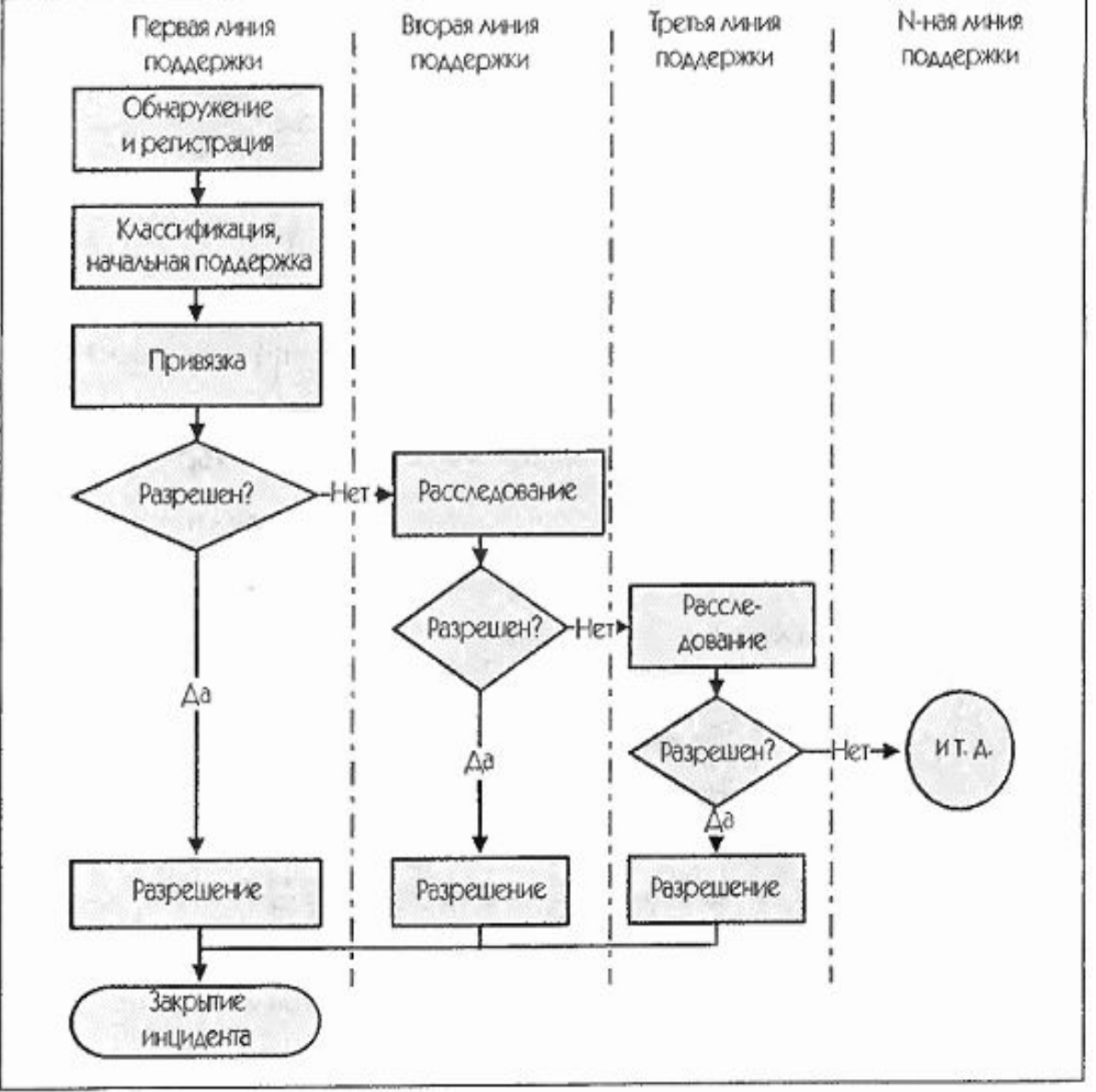

Процедура эскалации инцидента

# Алгоритм назначения инцидента

# Исходные данные

Уровни срочности решения инцидента

- 1. Низкий- Приоритет используется для запросов на обслуживания.
- 2. Средний- Приоритет используется для запросов на изменения.
- 3. Высокий- Приоритет используется для инцидентов.
- 4. Критический- Приоритет используется для инцидентов. Критический-Приоритет используется для критичных инцидентов, например, проблема с оборудованьем ядра, биллингом, базами данных, отсутствие множества TV каналов.

#### Уровни влияния инцидента

- 1.Малое/ локализованное Затронуто несколько абонентов, юр. лицо.
- 2.Умеренное/ ограниченное Затронуто более сотни абонентов, более 10 юр. лиц.
- 3.Значительное/ большое Затронуто более 1000 абонентов, 50 юр. лиц.
- 4.Всеохватывающее/ широкое Влияние охватывает город, район Москвы, Санкт-Петербурга, всю сеть.

# Алгоритм назначения инцидента

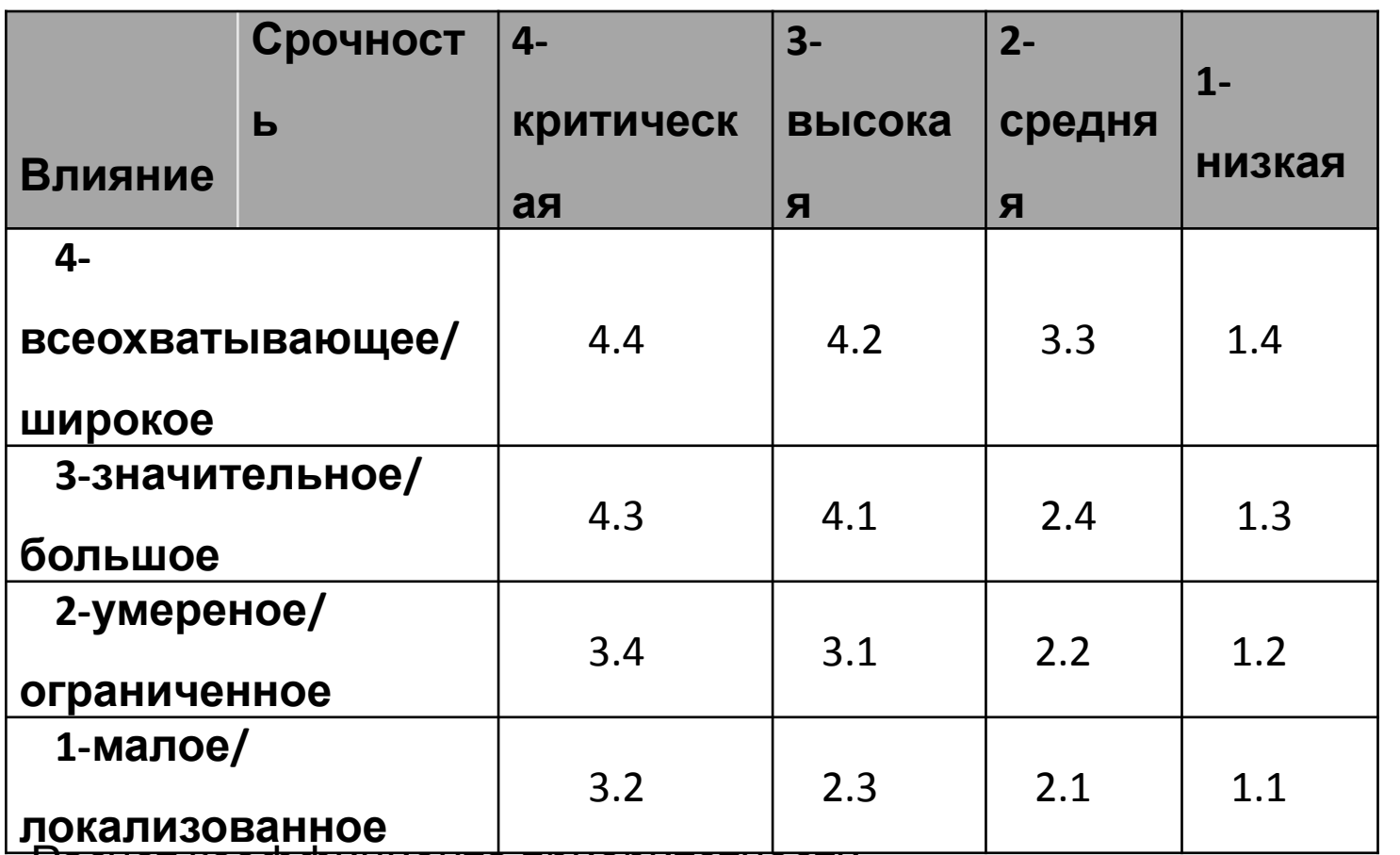

Расчет коэффициента приоритетности

k – коэффициент приоритетности новой заявки;

n – номер инженера;

z – номер заявки;

Е(n) – коэффициент загруженности инженера n;

k(n,z) - коэффициент приоритетности инженера n для заявки z.

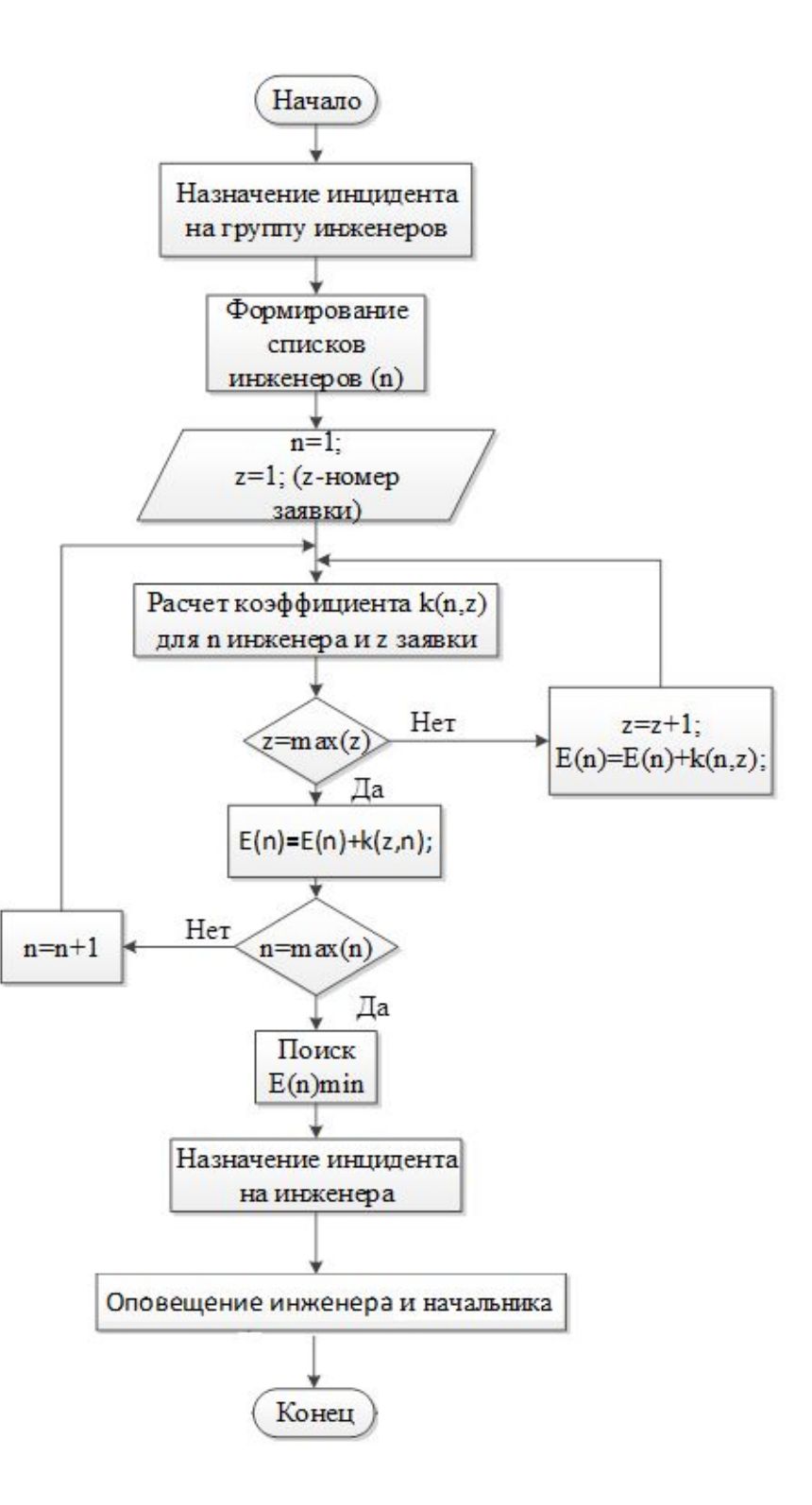

Алгоритм назначения инцидента

Выбор средств реализации

•IntelliJ IDEA •HTML •CSS •PHP •SQL

#### Техническая реализация

#### Схема взаимодействия программного обеспечения

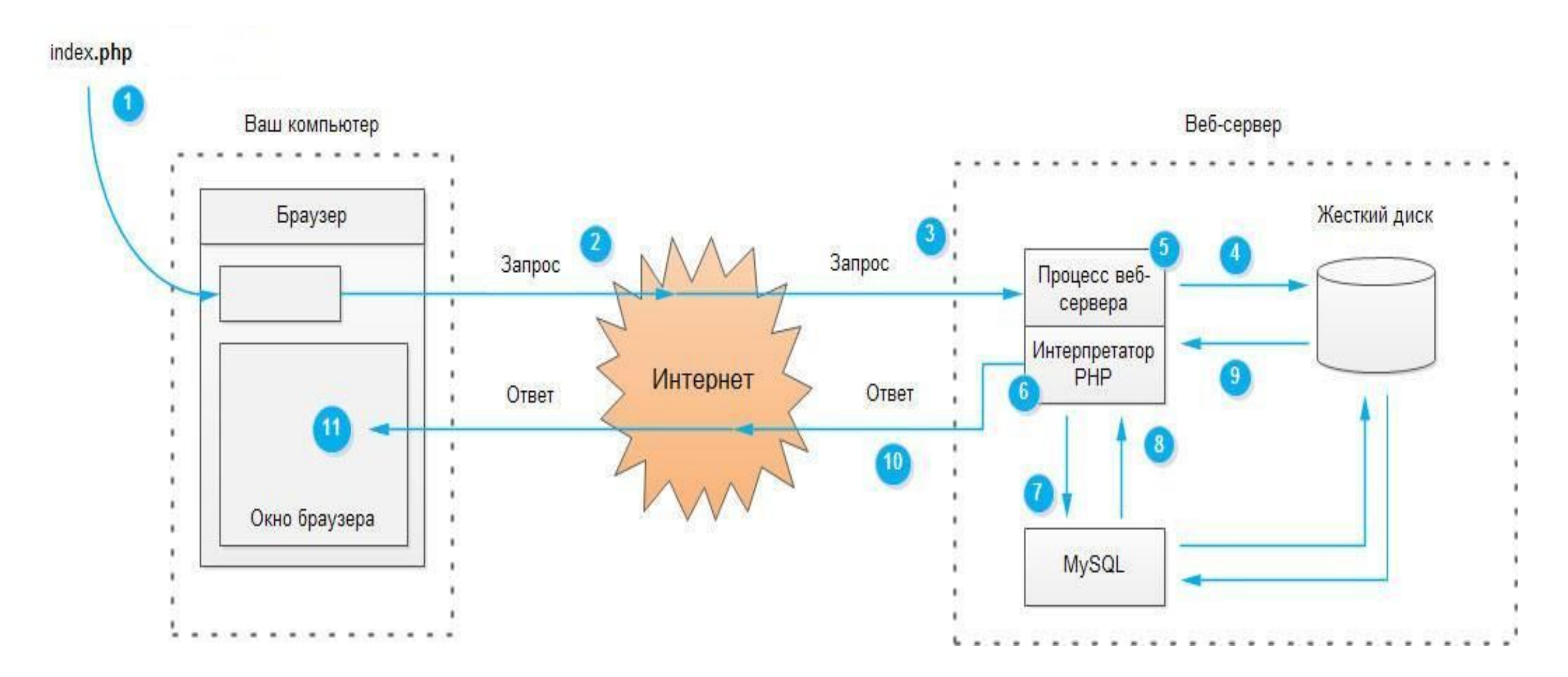

#### Техническая реализация

#### Схема структуры данных

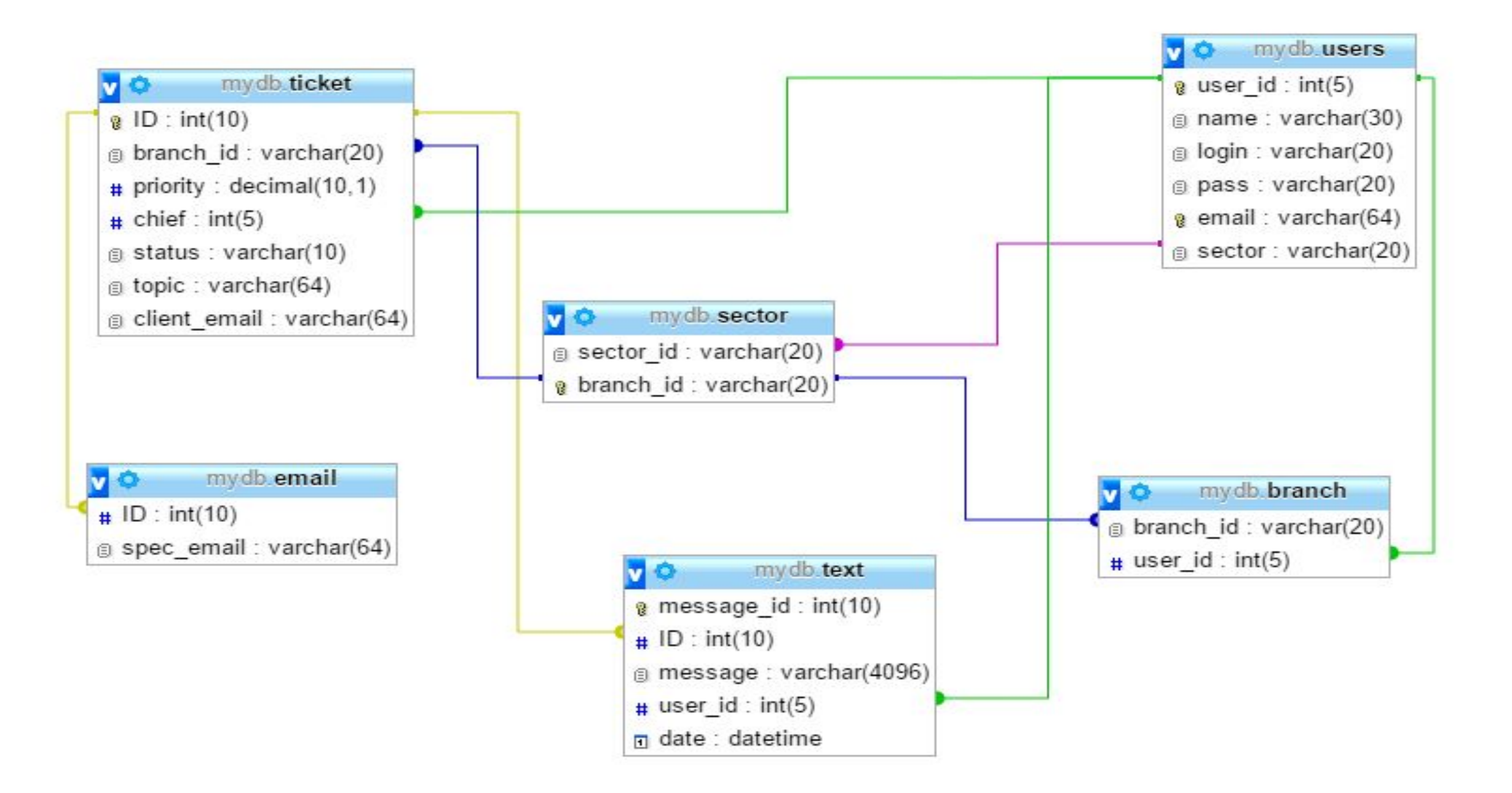

#### Техническая реализация

#### Взаимодействие скриптов в приложении

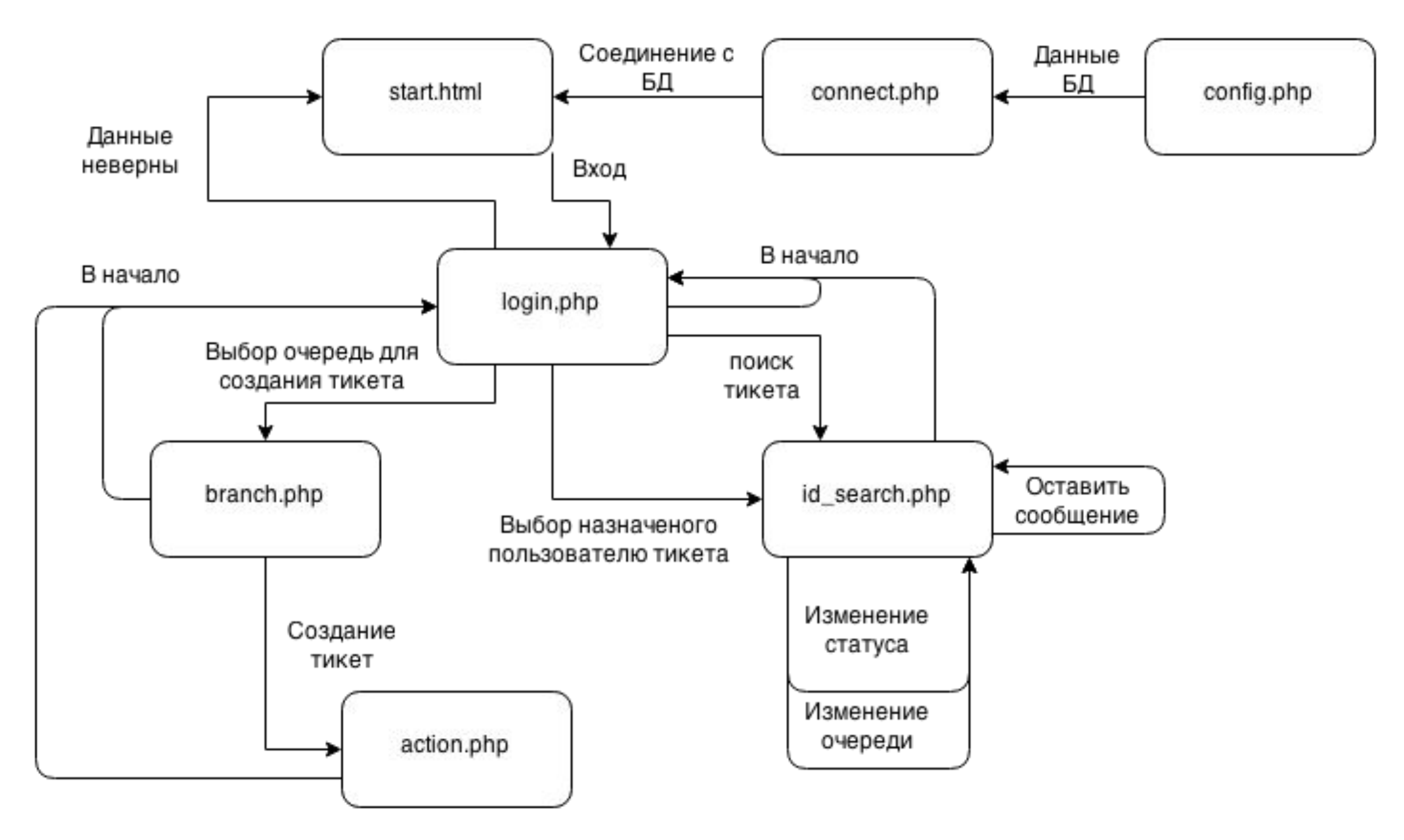

**Пример взаимодействия с приложением**

- 1. Вход в приложение
- 2. Создание тикета
- 3. Поиск созданного тикета

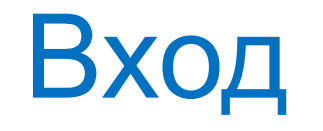

# start.html

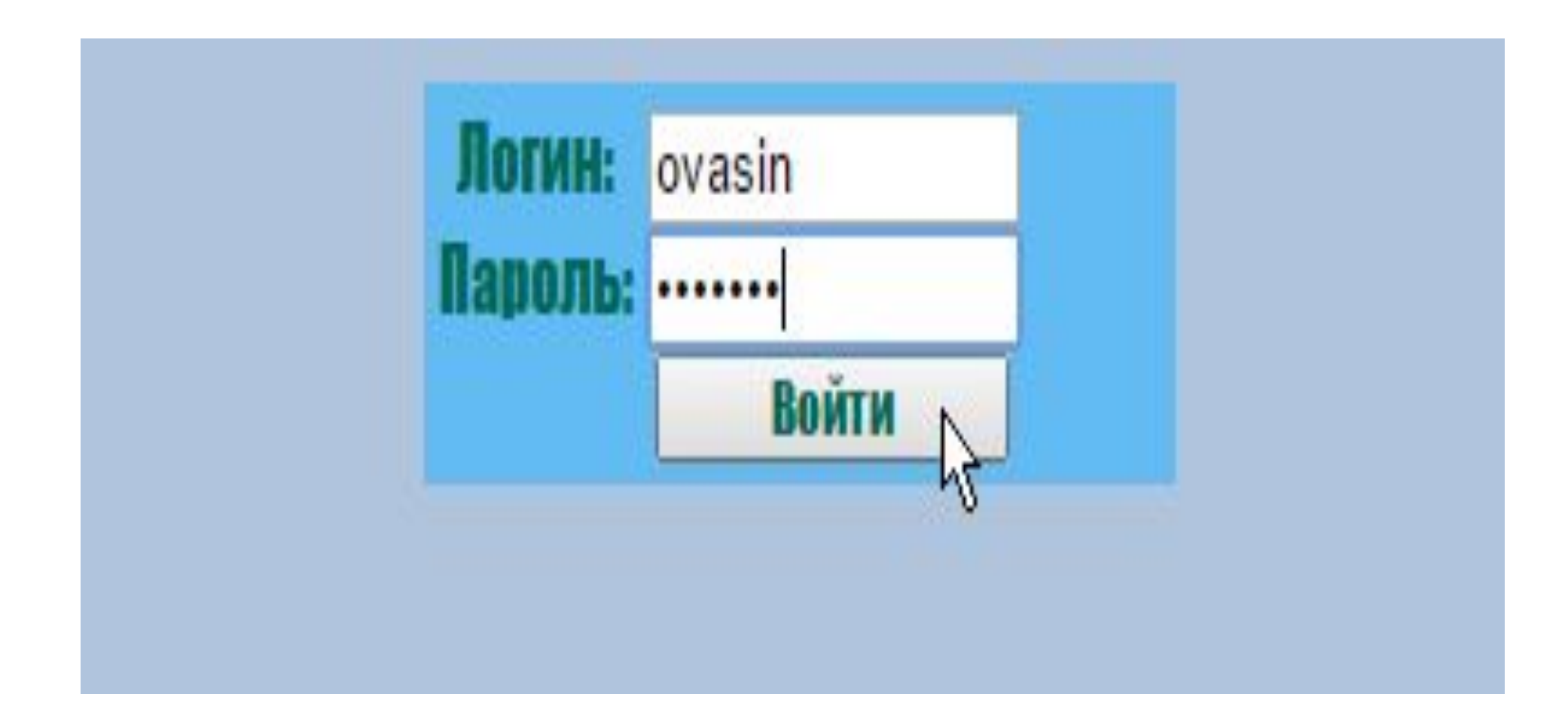

### Создание тикета

### login.php

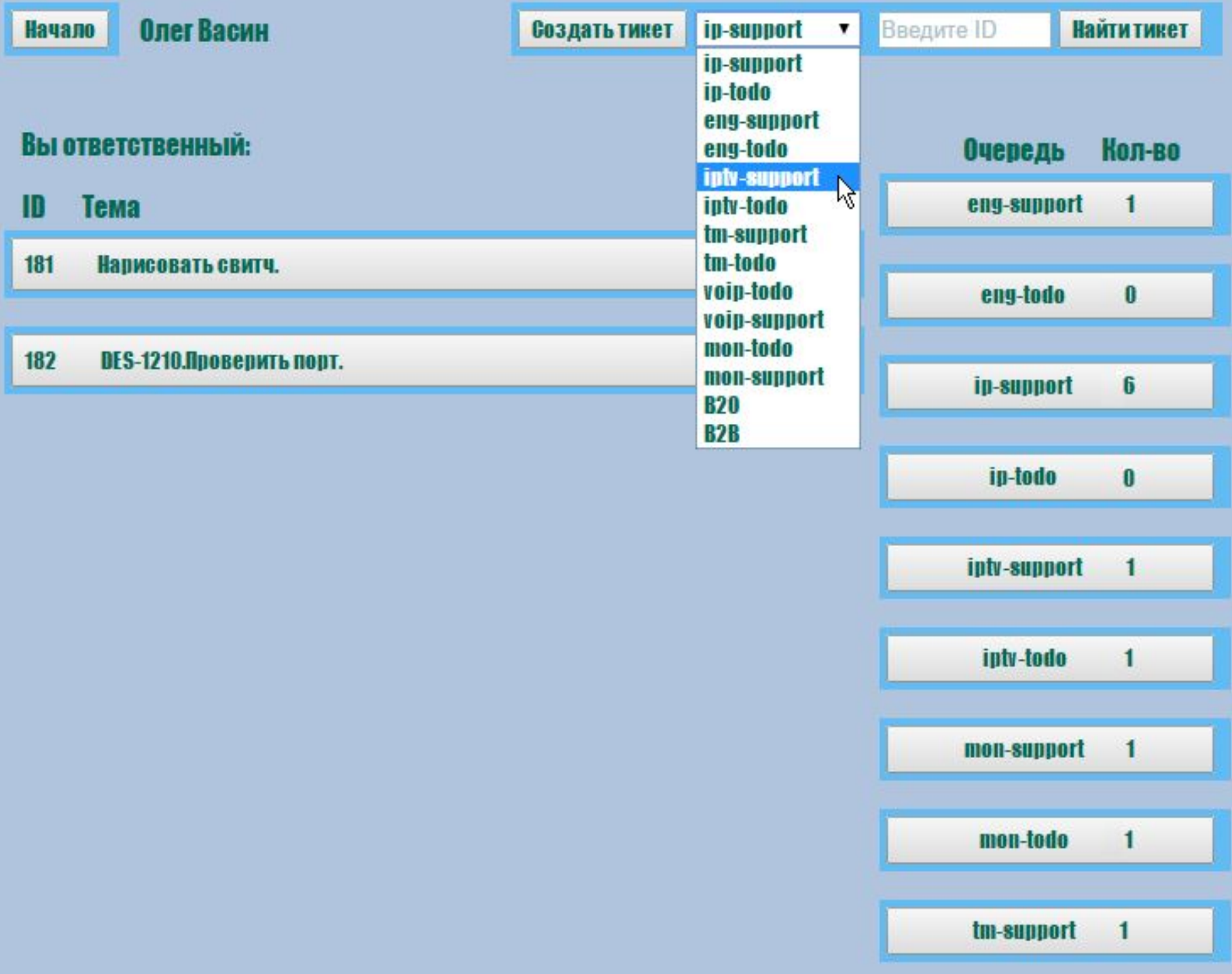

### Создание тикета

### branch.php

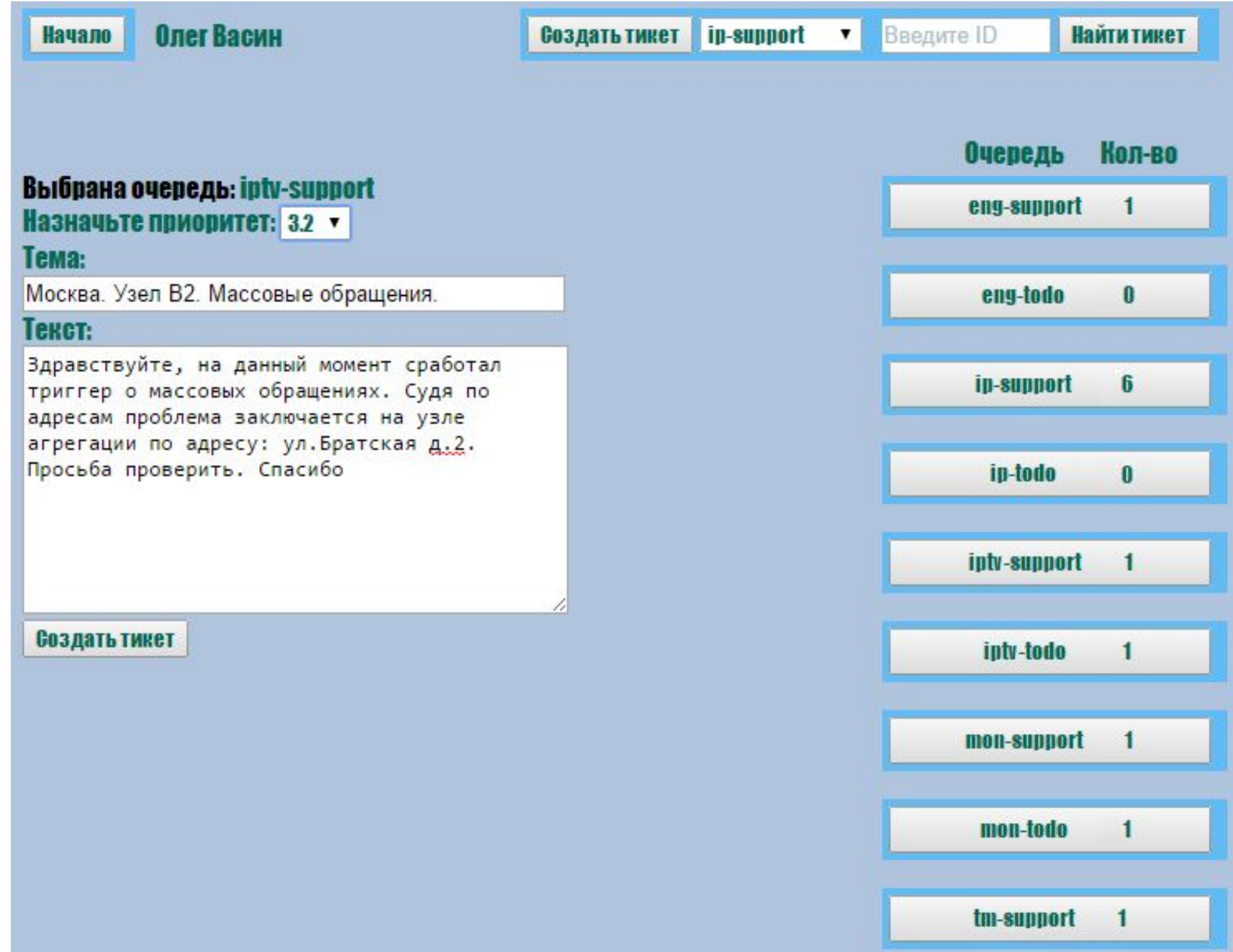

#### Создание тикета

#### action.php

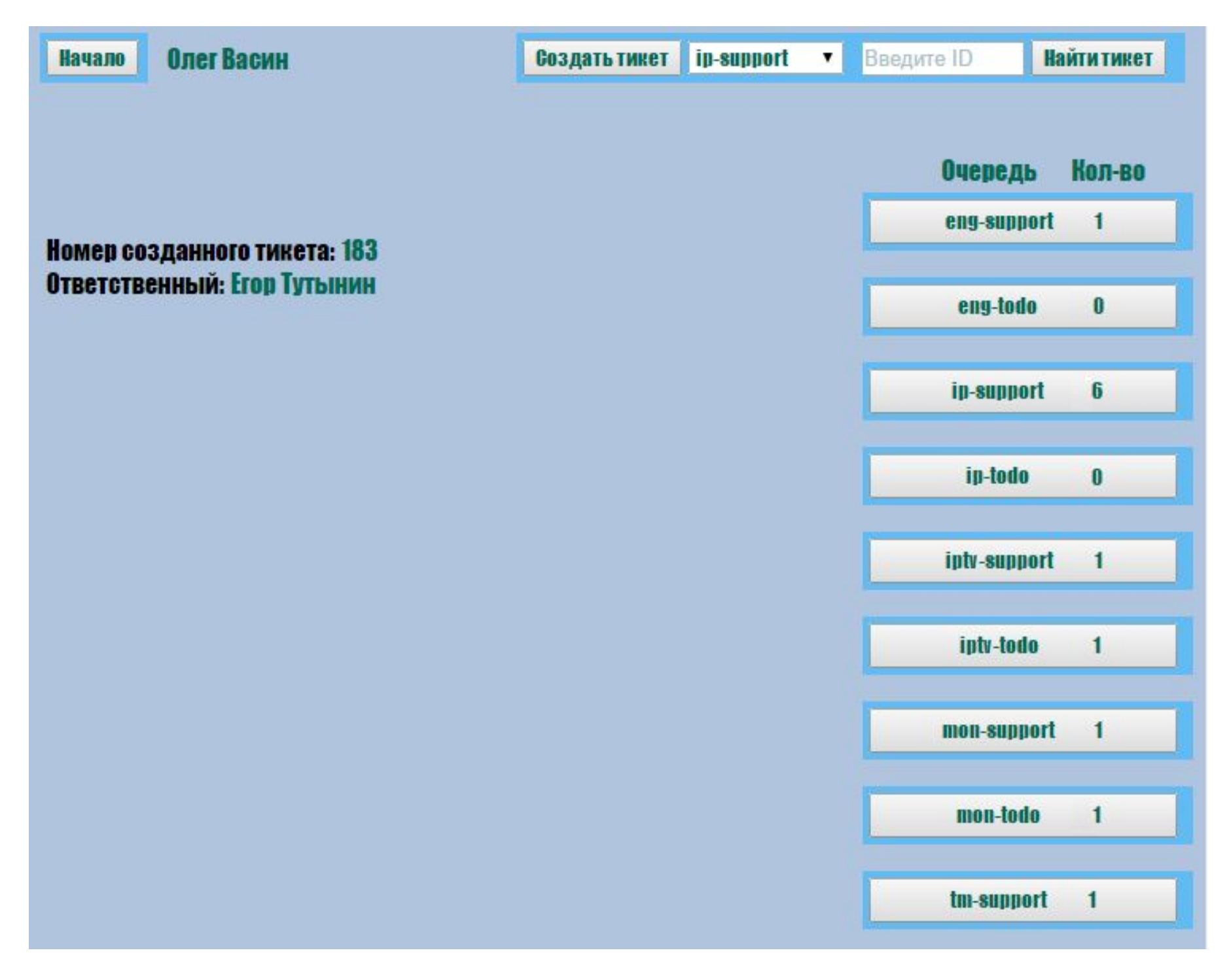

#### Поиск

### Id\_search.php

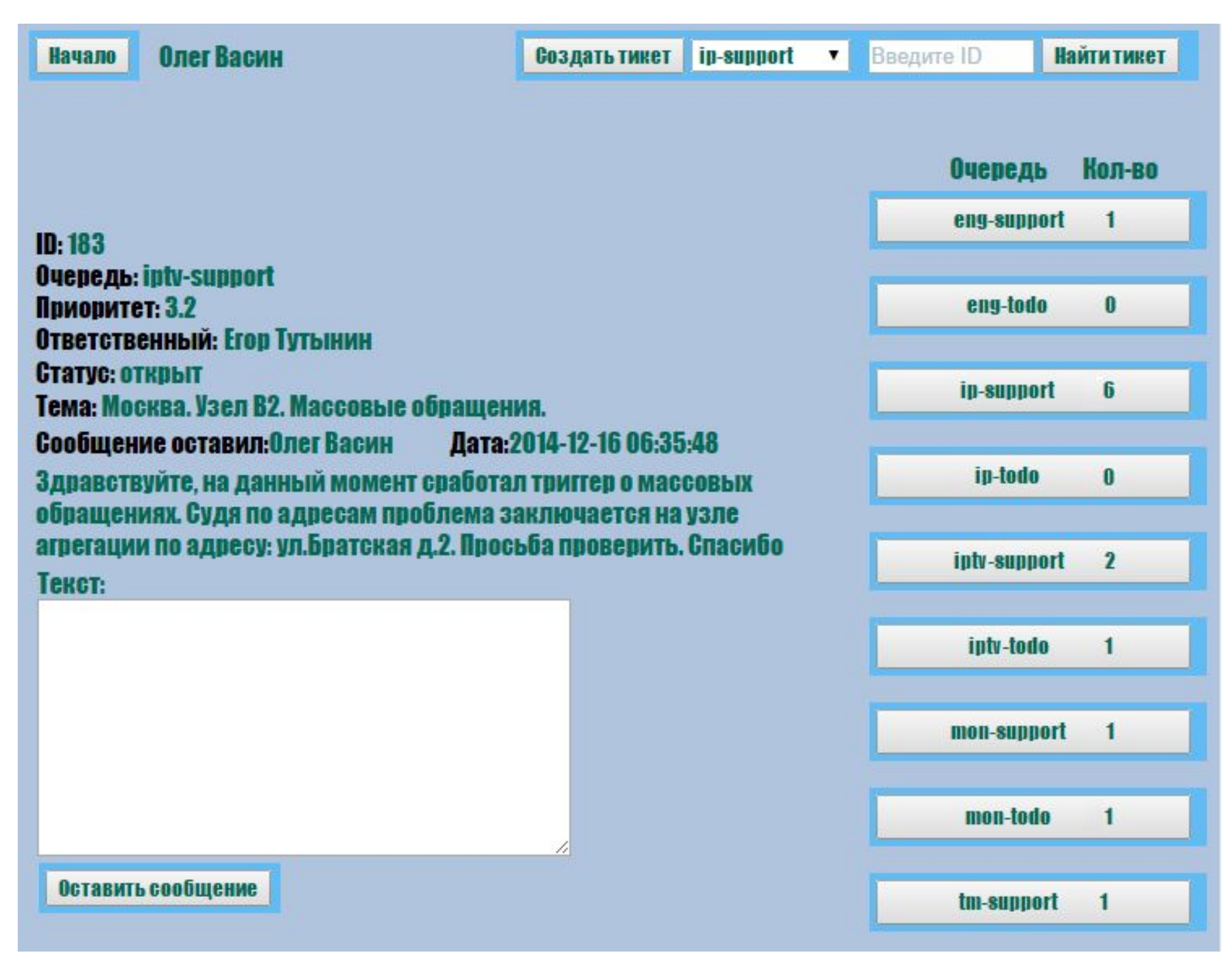

#### Организационно-экономическая часть Этапы работ

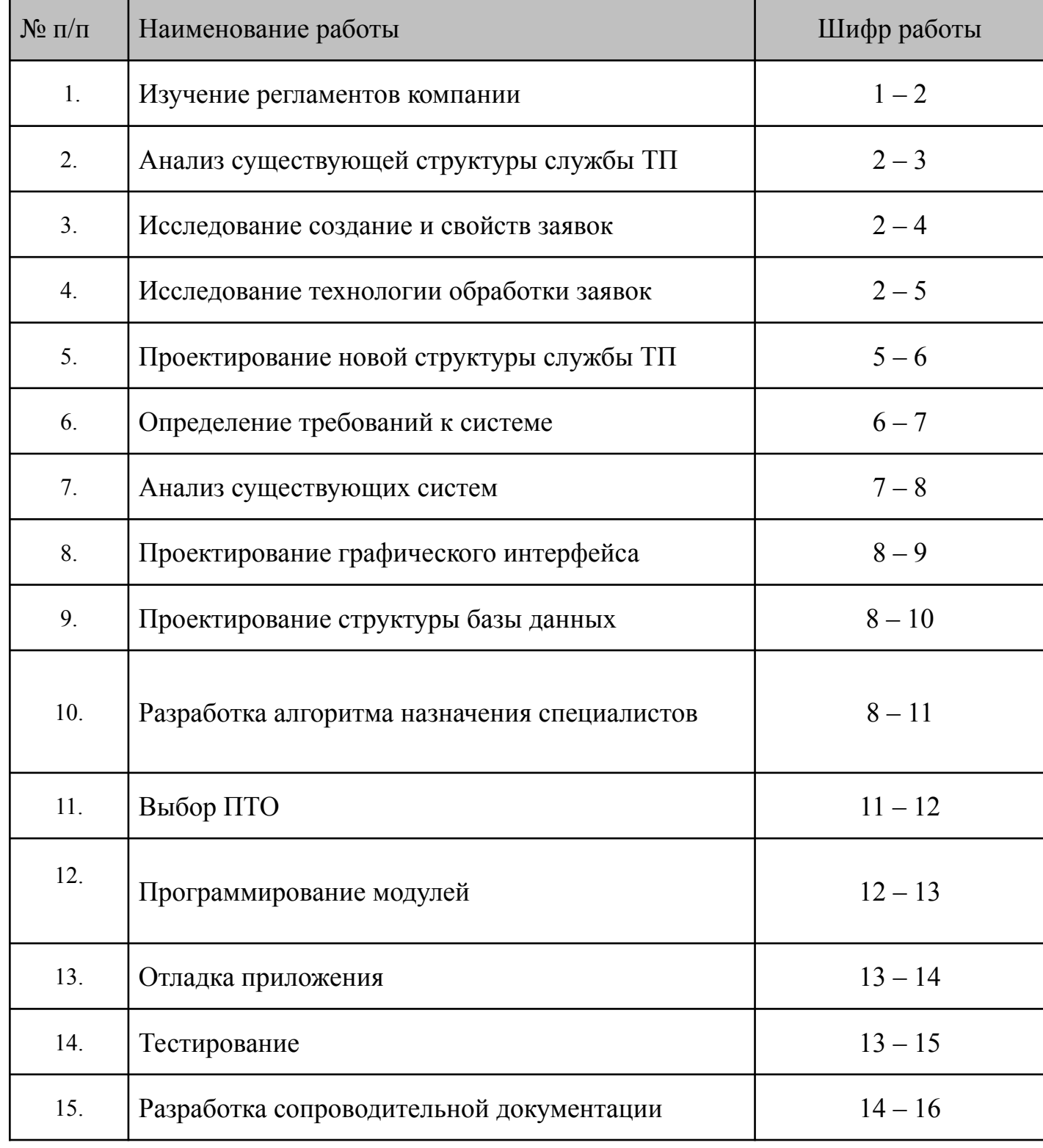

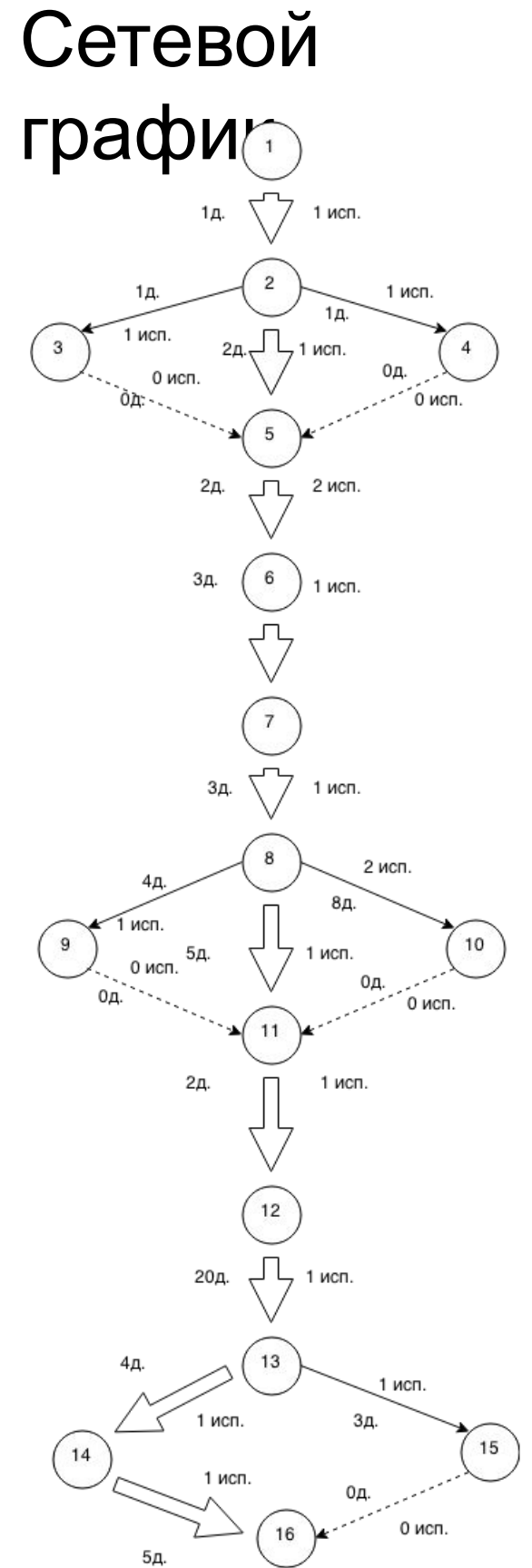

#### Организационно-экономическая часть

#### Смета затрат на процесс разработки

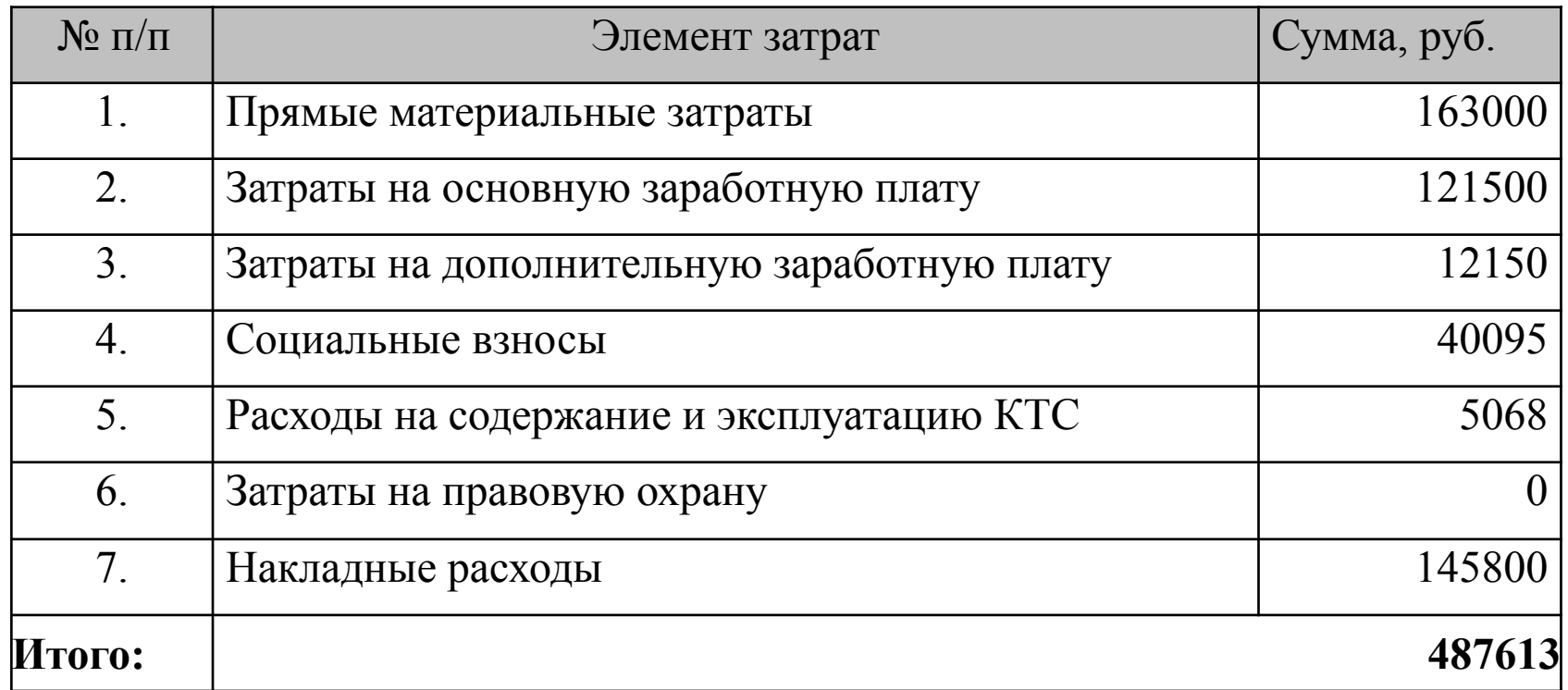

Диаграмма себестоимости разработки

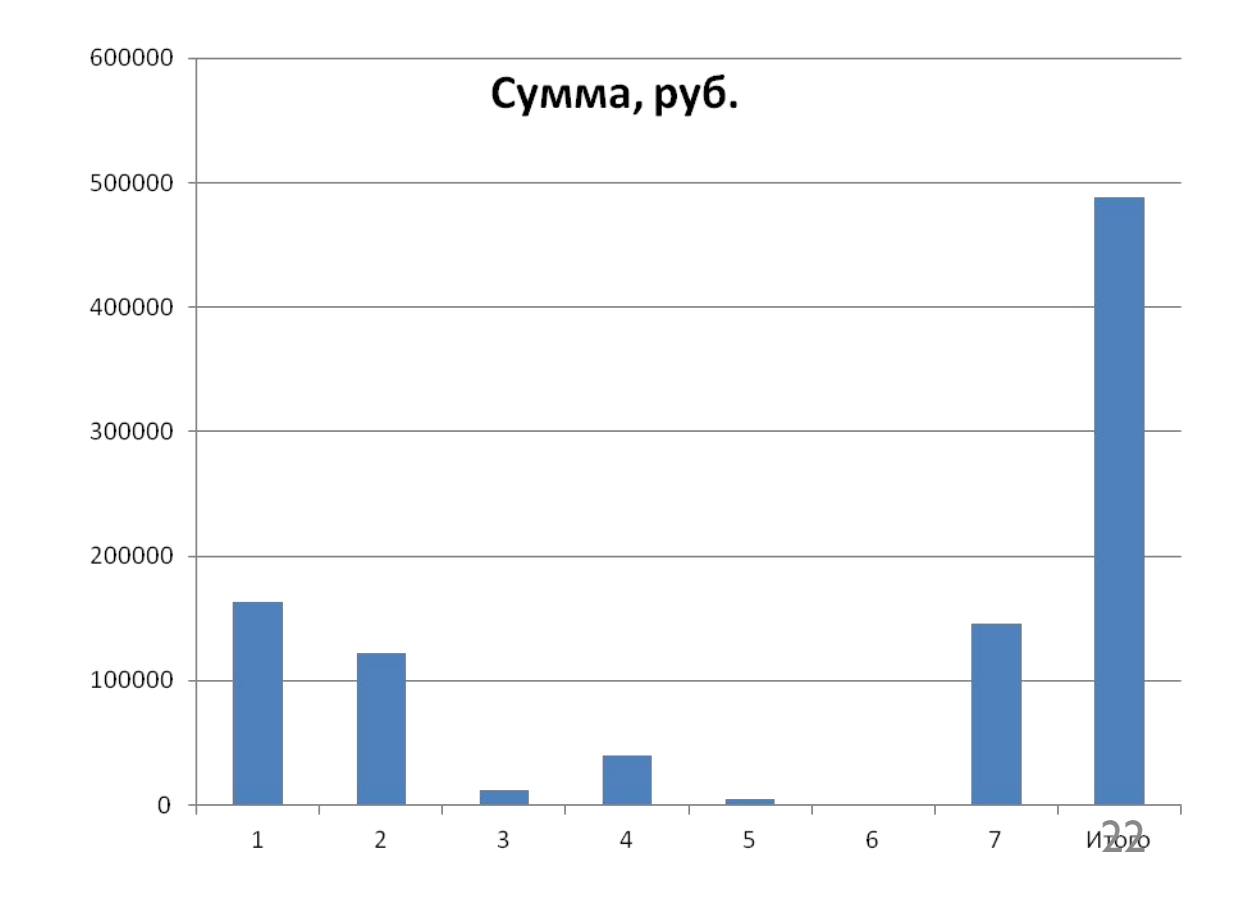

### Безопасность труда

#### Оптимальные величины

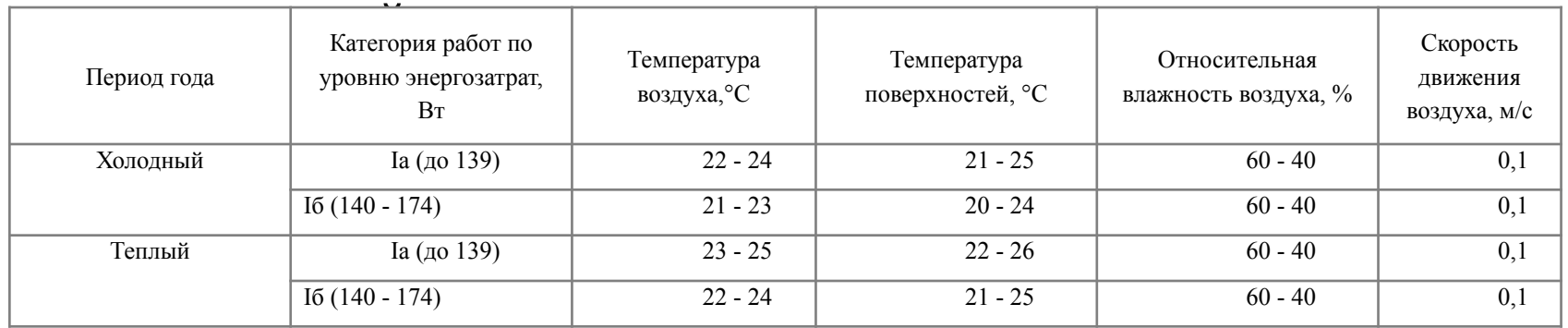

#### Визуальные параметры ВДТ, контролируемые на рабочих

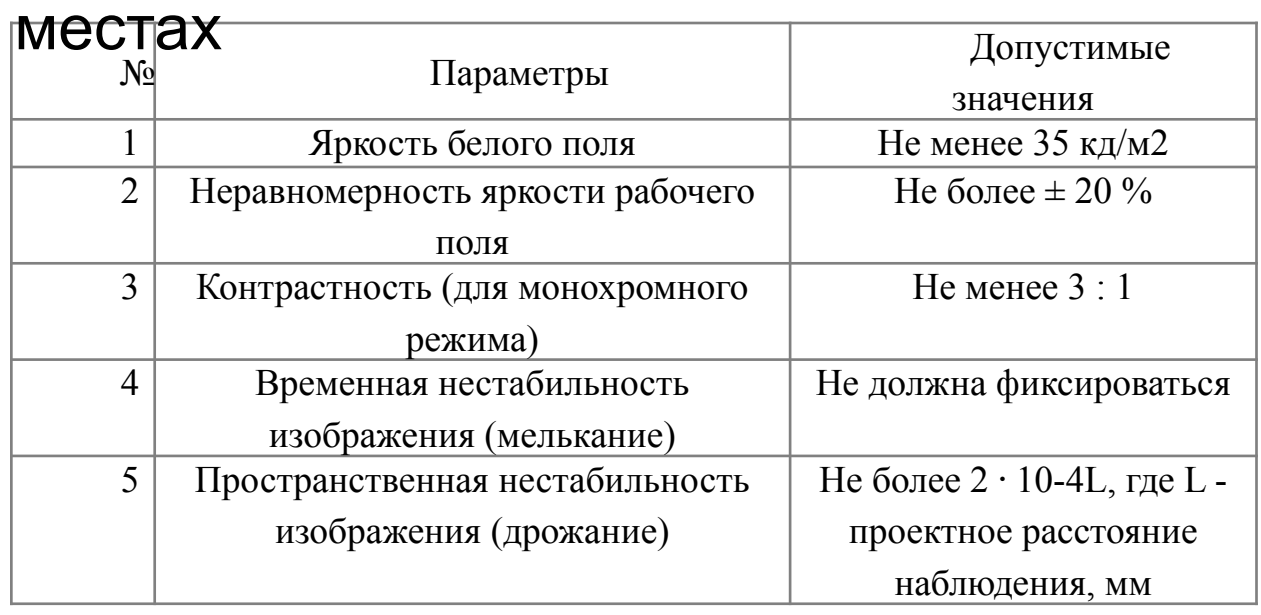

#### Предельно допустимые уровни напряжений прикосновений и тока

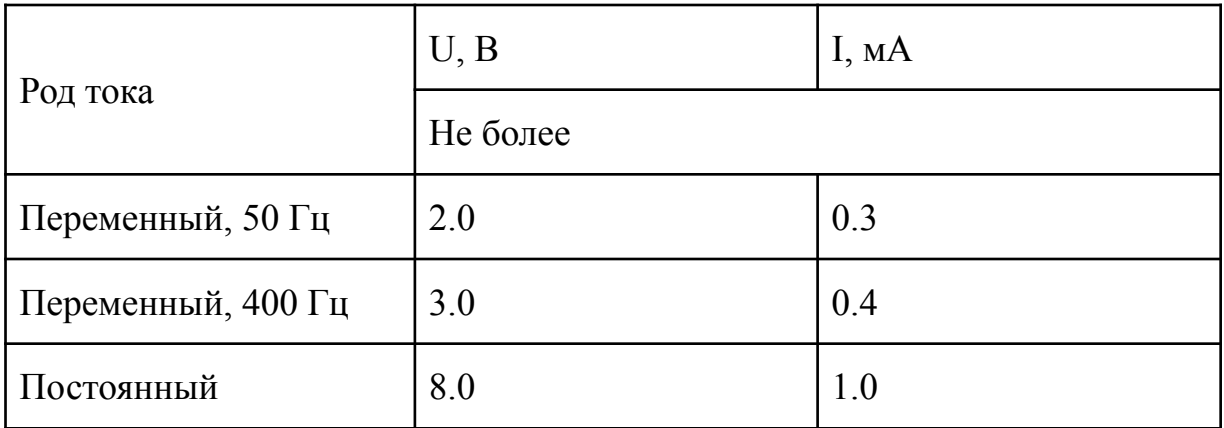

#### Допустимые уровни шума

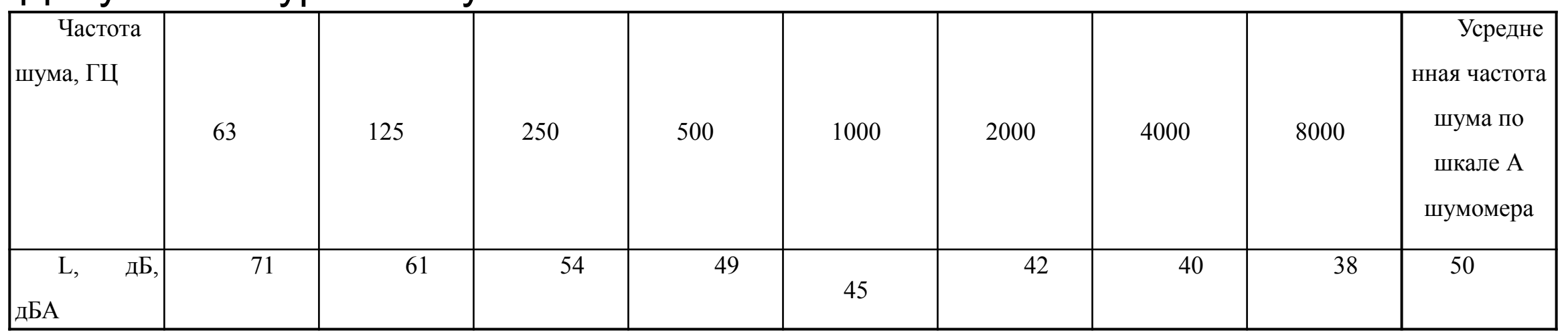

# Заключение

Дипломная работа выполнена в соответствии с поставленными целями и задачами.

- 1.Проанализированы существующая структура службы технической поддержки, существующие системы управления инцидентами, исследованы методы обработки заявок.
- 2.Разработан алгоритм назначения ответственных лиц.
- 3.Разработано web-приложение с использованием языков PHP, SQL в рамках телекоммуникационной компании.
- 4.В рамках организационно-экономической части были проведены расчеты по трудозатратам процесса разработки системы. Так же была рассчитана себестоимость создания системы, которая составила 487613 рублей.
- 5.В рамках части безопасности труда был проведен анализ вредных факторов, приведены рекомендации по обеспечению безопасности труда.